## **Using Google Meets in Schoology**

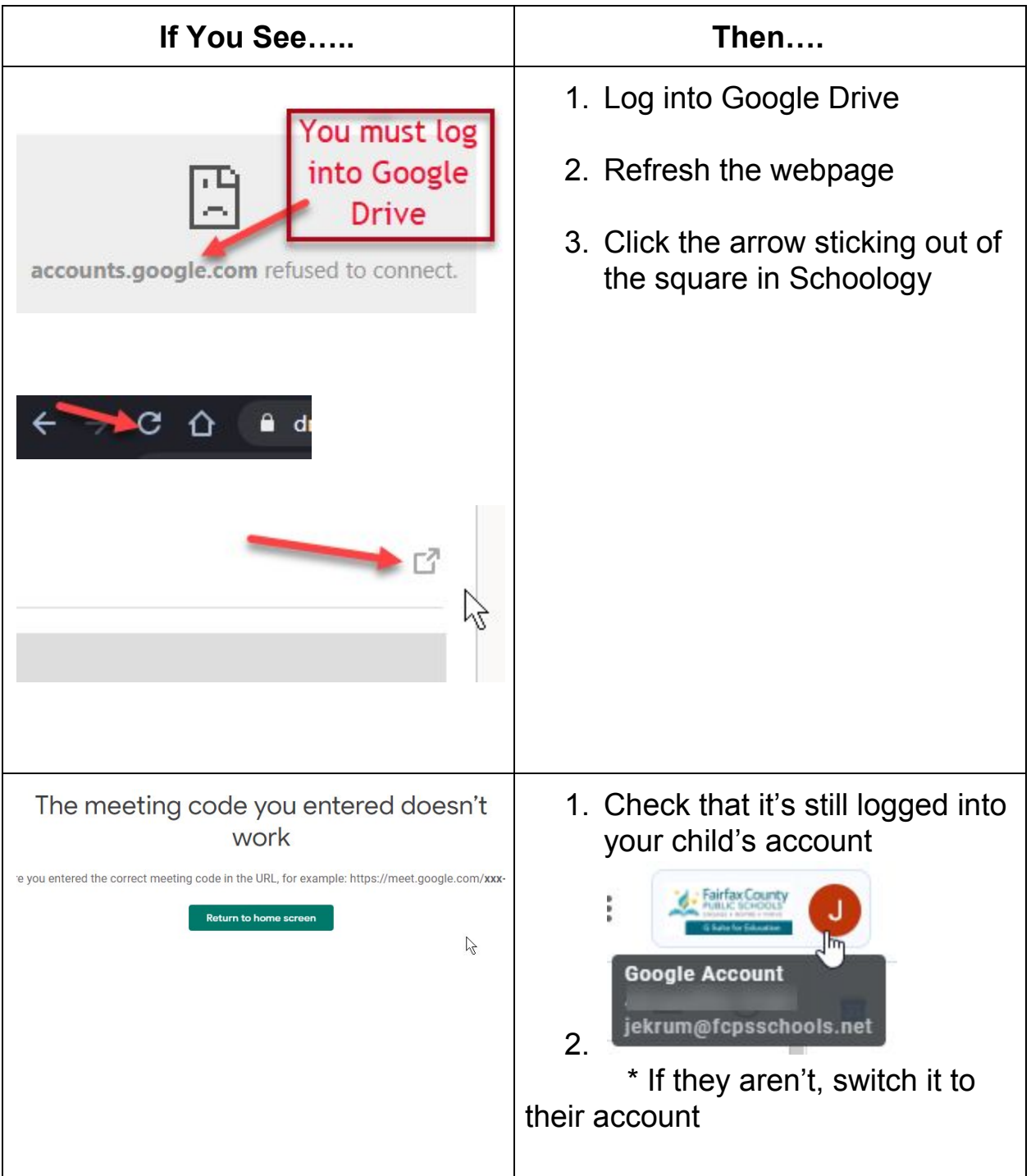

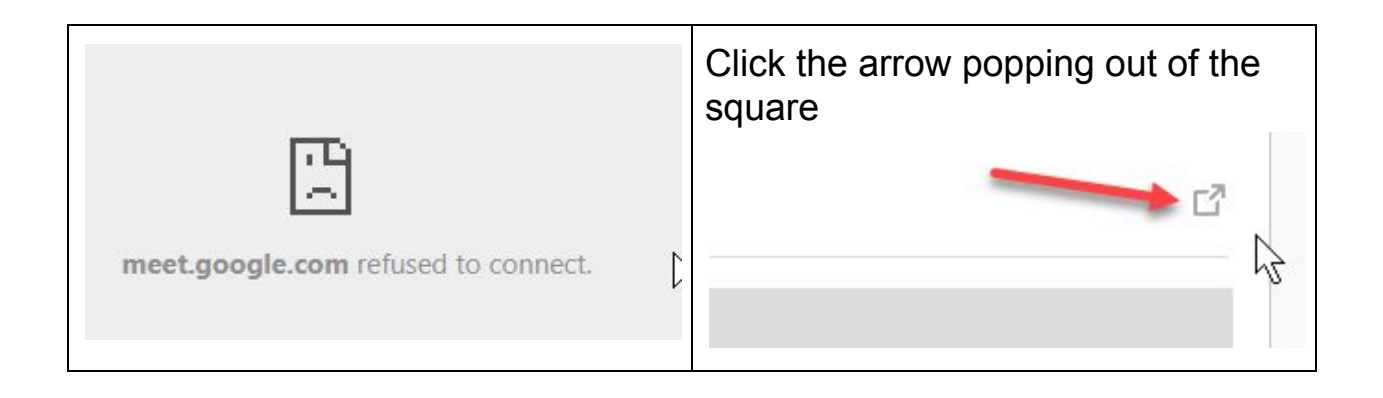